<span id="page-0-0"></span>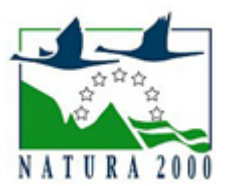

# NATURA 2000 - STANDARDOWY FORMULARZ DANYCH

dla obszarów specjalnej ochrony (OSO), proponowanych obszarów mających znaczenie dla Wspólnoty (pOZW), obszarów mających znaczenie dla Wspólnoty (OZW) oraz specjalnych obszarów ochrony (SOO)

OBSZAR PLH060099

NAZWA OBSZARU Uroczyska Lasów Strzeleckich

# ZAWARTOŚĆ

- $\bullet$ [1. IDENTYFIKACJA OBSZARU](#page-0-1)
- $\bullet$ [2. POŁOŻENIE OBSZARU](#page-0-2)
- **[3. INFORMACJE PRZYRODNICZE](#page-1-0)**
- [4. OPIS OBSZARU](#page-3-0)
- **6** [5. STATUS OCHRONY OBSZARU](#page-4-0)
- [6. POWIĄZANIA OBSZARU](#page-5-0)
- [7. MAPA OBSZARU](#page-5-1)

### <span id="page-0-1"></span>1. IDENTYFIKACJA OBSZARU

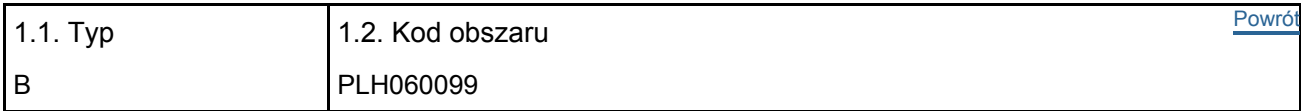

#### 1.3. Nazwa obszaru

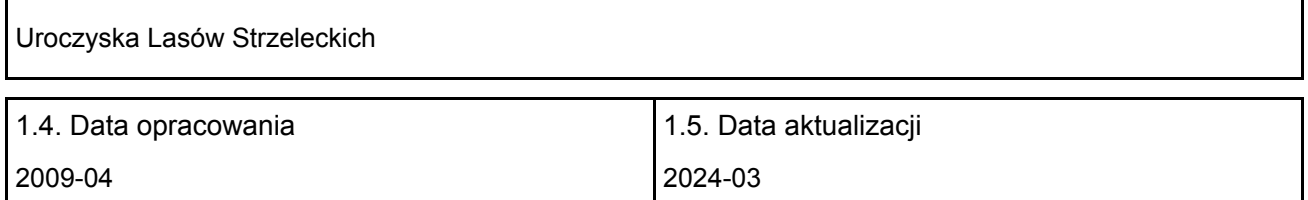

#### 1.6. Instytucja lub osoba przygotowująca wniosek:

<span id="page-0-2"></span>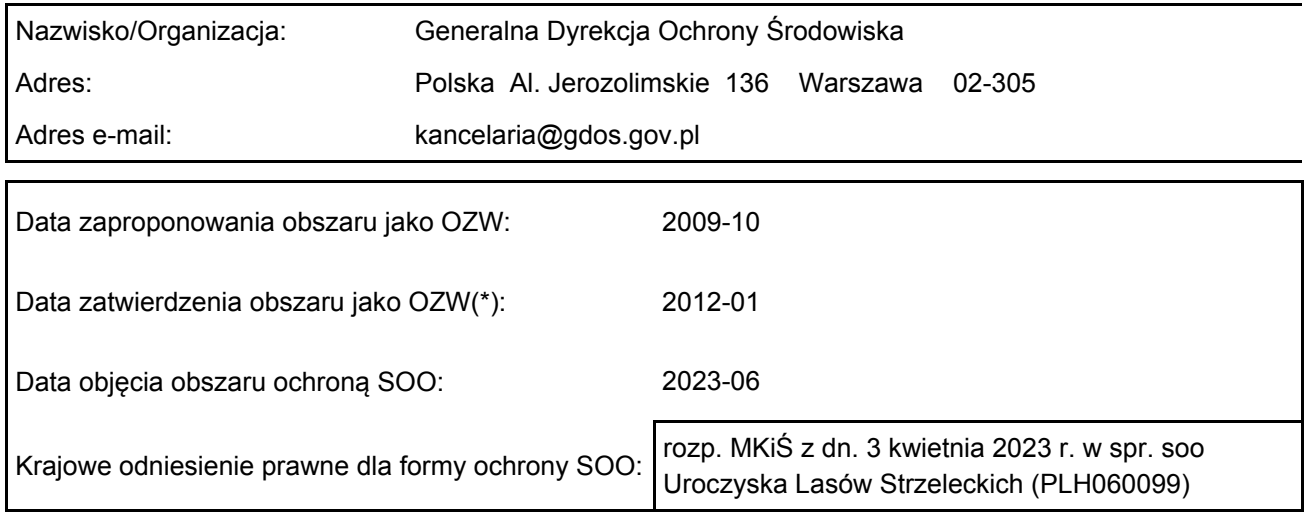

# 2. POŁOŻENIE OBSZARU

#### 2.1. Położenie centralnego punktu [wartości dziesiętne stopni]:

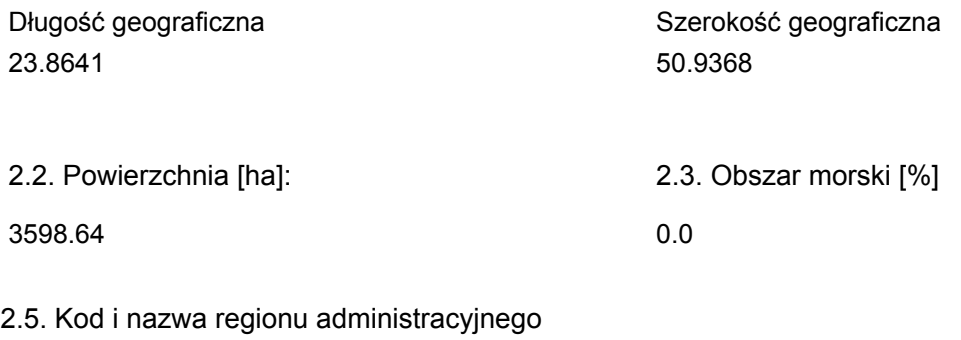

#### Kod poziomu NUTS 2 Nazwa regionu

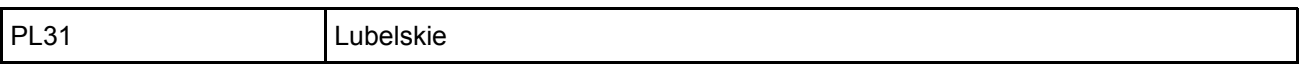

#### 2.6. Region biogeograficzny

Kontynentalny (100.0  $\frac{0}{0}$ 

 $\overline{1}$ 

### <span id="page-1-0"></span>3. INFORMACJE PRZYRODNICZE

3.1. Typy siedlisk przyrodniczych występujących na terenie obszaru i ocena znaczenia obszaru dla <sup>[Powrót](#page-0-0)</sup> tych siedlisk:

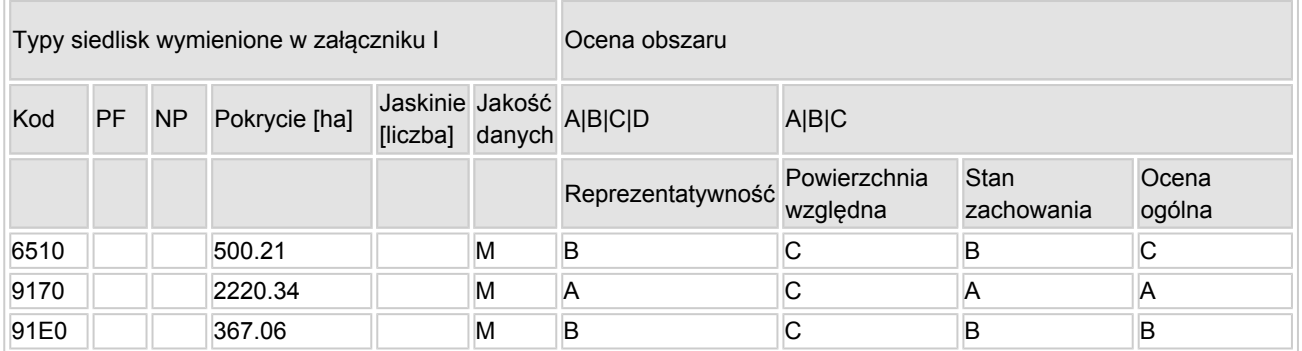

- PF: dla typów siedlisk, do których mogą odnosić się zarówno formy priorytetowe, jak i niepriorytetowe (6210, 7130, 9430) należy wpisać "x" w kolumnie PF celem wskazania formy priorytetowej.
- NP: jeśli dany typ siedliska nie istnieje już na danym terenie, należy wpisać "x" (opcjonalnie).
- Pokrycie: można wpisywać z dokładnością do wartości dziesiętnych.
- Jaskinie: w przypadku siedlisk typu 8310 i 8330 (jaskinie) należy podać liczbę jaskiń, jeśli nie są dostępne szacunkowe dane na temat powierzchni.
- $\bullet$  Jakość danych: G = "wysoka" (np. na podstawie badań); M = "przeciętna" (np. na podstawie częściowych danych i ekstrapolacji);  $P =$  "niska" (np. zgrubne dane szacunkowe).

3.2. Gatunki objęte art. 4 dyrektywy 2009I147IWE i gatunki wymienione w załączniku II do dyrektywy 92I43IEWG oraz ocena znaczenia obszaru dla tych gatunków

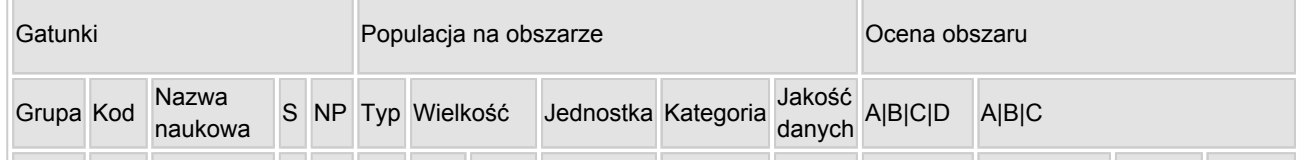

[Powrót](#page-0-0)

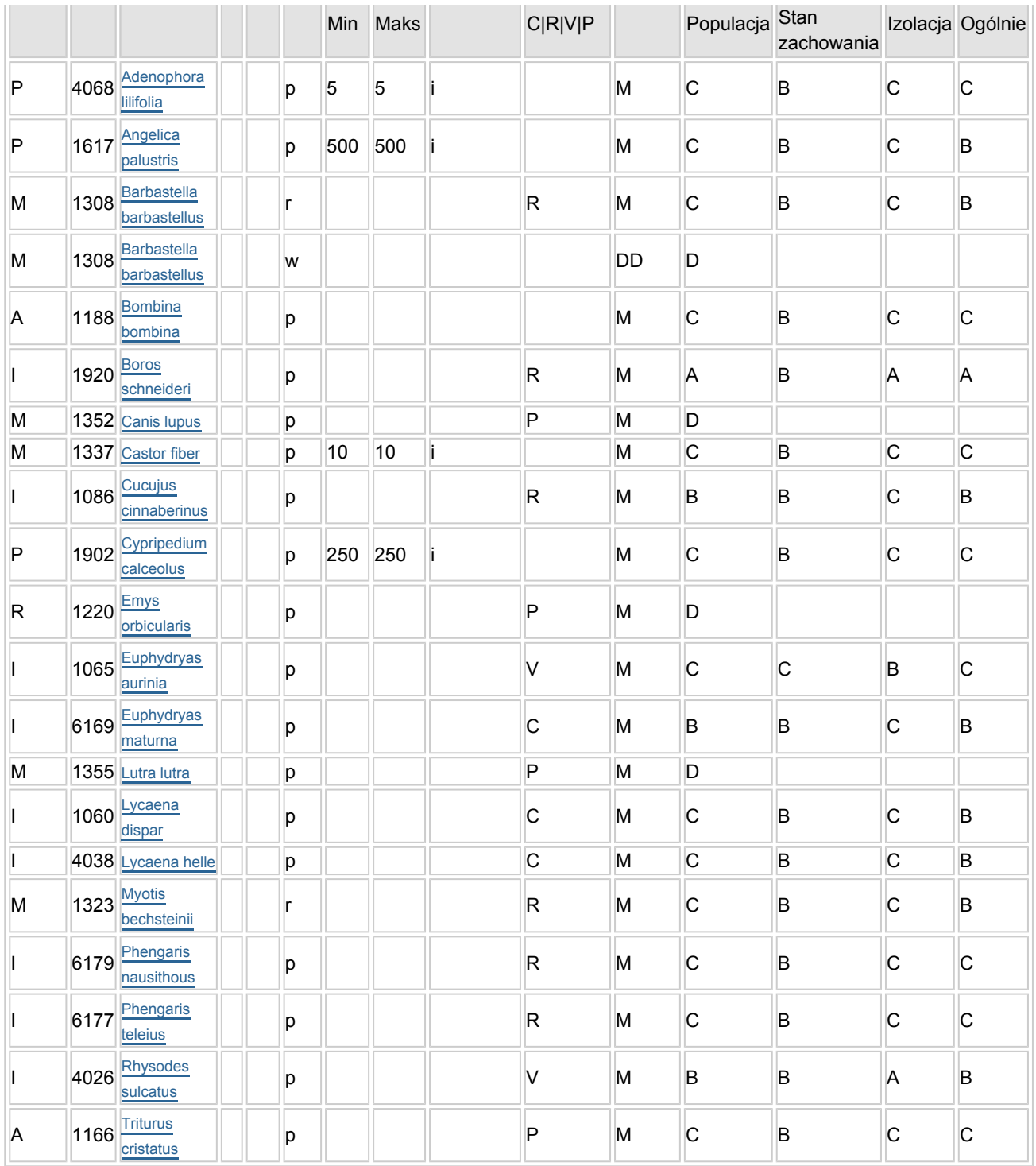

Grupa:  $A =$  płazy,  $B =$  ptaki,  $F =$  ryby,  $I =$  bezkręgowce,  $M =$  ssaki,  $P =$  rośliny,  $R =$  gady.

- S: jeśli dane o gatunku są szczególnie chronione i nie mogą być udostępnione publicznie, należy wpisać "tak".
- NP: jeśli dany gatunek nie występuje już na danym terenie, należy wpisać "x" (opcjonalnie).
- Typ: p = osiadłe, r = wydające potomstwo, c = przelotne, w = zimujące (w przypadku roślin i gatunków niemigrujących należy użyć terminu "osiadłe").
- $\bullet$  Jednostka: i = osobniki pojedyncze, p = pary lub inne jednostki według standardowego wykazu jednostek i kodów zgodnego ze sprawozdawczością na podstawie art. 12 i 17 (zob. [portal referencyjny](http://bd.eionet.europa.eu/activities/Natura_2000/reference_portal)).
- Kategorie liczebności (kategoria): C = powszechne, R = rzadkie, V = bardzo rzadkie, P = obecne wypełnić, jeżeli brak jest danych (DD), lub jako uzupełnienie informacji o wielkości populacji.
- Jakość danych: G = "wysoka" (np. na podstawie badań); M = "przeciętna" (np. na podstawie częściowych danych i ekstrapolacji); P = "niska" (np. zgrubne dane szacunkowe); DD = brak danych (kategorię tę należy stosować wyłącznie, jeśli nie da się dokonać nawet zgrubnej oceny wielkości populacji - w takiej sytuacji można pozostawić puste pole dotyczące wielkości populacji, jednak pole "Kategorie liczebności" musi być wypełnione).

# <span id="page-3-0"></span>4. OPIS OBSZARU

#### 4.1. Ogólna charakterystyka obszaru

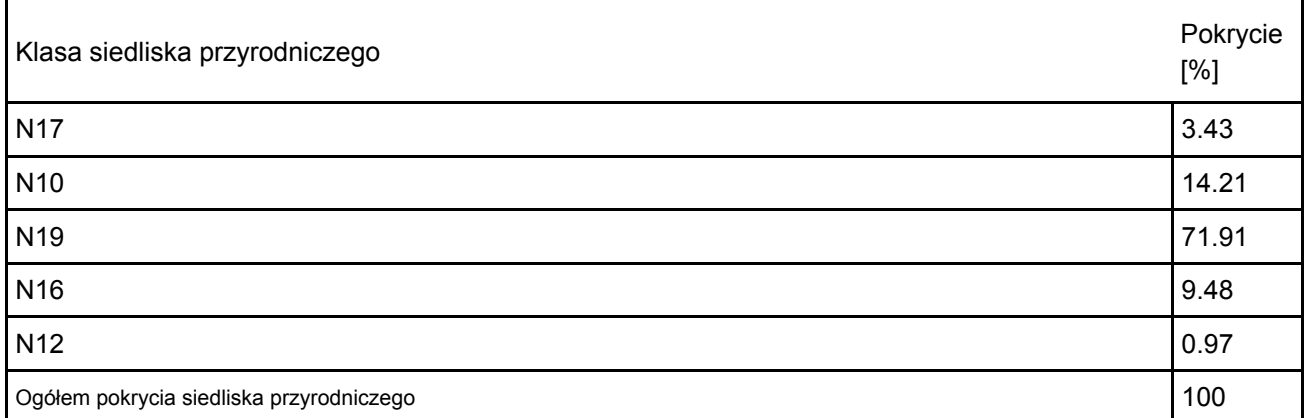

#### Dodatkowa charakterystyka obszaru:

Obszar położony jest w południowej części Obniżenia Dubienki w sąsiedztwie doliny Bugu, obejmuje najcenniejsze przyrodniczo fragmenty kompleksu leśnego Lasów Strzeleckich wraz z przylegającymi terenami łąkowymi. Obszar składa się z dwóch części. Mniejszej o pow. 497 ha w północnej części kompleksu obejmującej również fragment łąk w doliny rzeki Wełnianki. Druga część ostoi, znacznie większa (pow. 3080 ha), obejmuje południowo-zachodni fragment kompleksu leśnego z sąsiadującymi obszarami łąkowymi w dolinie rzeki Ubrodownicy. Znaczną powierzchnię obszaru zajmują grądy subkontynentane w odmianie wołyńskiej z dużym udziałem gatunków ciepłolubnych nawiązujące do ciepłolubnych dąbrów m. in. z masowym udziałem miodownika melisowatego. Wilgotniejsze miejsca charakteryzują się powszechnym występowniem jarzmianki większej i ciemięrzycy zielonej.

#### 4.2. Jakość i znaczenie

Obszar został wyznaczony w celu ochrony bardzo licznych populacji przeplatki maturny i czerwończyka fioletka oraz typowo wykształconych grądów subkontynentalnych w odmianie wołyńskiej. Stwierdzono tu jedno z nielicznych stanowisk zagłębka bruzdkowanego w województwie lubelskim oraz dość liczne populacje rozrodcze mopka i nocka Bechsteina. W płatach ciepłolubnych dąbrów występują populacje obuwika pospolitego i dzwonecznika wonnego.

1086 Zgniotek cynobrowy Cucujus cinnaberinus

Zgniotek został stwierdzony w północnej części obszaru w rez. Siedliszcze w trzech punktach. Zasiedla martwe sosny. Gatunek jest niezagrożony w obszarze.

Zasoby gatunku w obszarze są znaczące z punktu widzenia sieci Natura 2000 w Polsce.

1920 Ponurek Schneidera Boros schneideri

Populacja w Lasach Strzeleckich jest nowym stanowiskiem tego gatunku odnalezionym przez dr inż. Lecha Buchholza na początku lipca 2013 r. Występowanie ponurka Schneidera stwierdzono w rezerwacie Liski w rozkładającym się konarze dębu.

#### 4.3. Zagrożenia, presje i działania mające wpływ na obszar

Najważniejsze oddziaływania i działalność mające duży wpływ na obszar

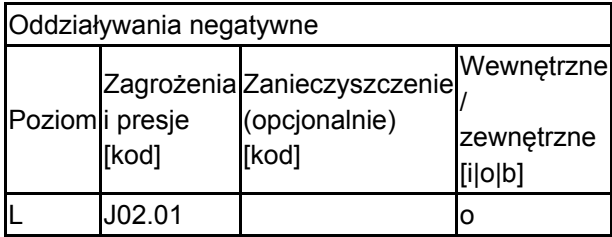

[Powrót](#page-0-0)

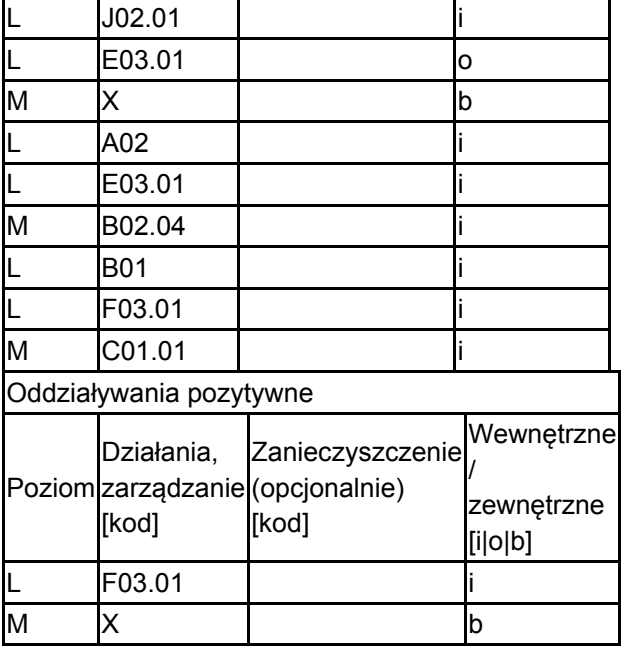

Poziom: H = wysoki, M = sredni, L = niski.

Zanieczyszczenie: N = stosowanie azotu, P = stosowanie fosforu/fosforanów, A = stosowanie kwasów/zakwaszanie, T = toksyczne chemikalia nieorganiczne,

O = toksyczne chemikalia organiczne, X = zanieczyszczenia mieszane.

 $i$  = wewnętrzne,  $o$  = zewnętrzne,  $b$  = jednoczesne.

#### 4.4. Własność (opcjonalnie)

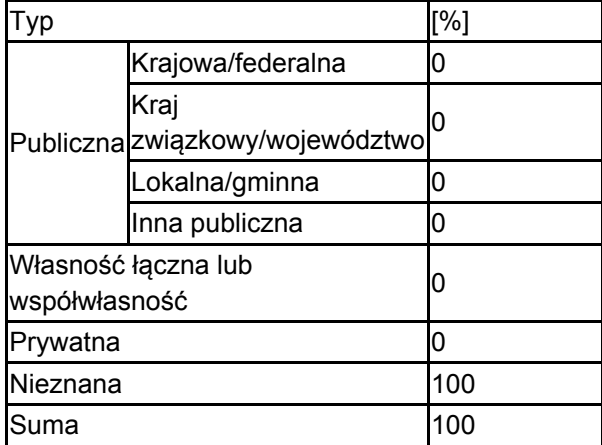

#### 4.5. Dokumentacja (opcjonalnie)

1. Buszko J. 1986-2003. Komputerowa baza danych (MS Access) "Motyle dzienne Polski" (dane z okresu 1986-2003). Instytut Ekologii i Ochrony Środowiska UMK w Toruniu. 2. Buszko J. 1997. Atlas rozmieszczenia motyli dziennych w Polsce (Lepidoptera: Papilionoidea, Hesperiodea) 1986-1995. Ofic. Wyd. Turpress, Toruń. 3. Byk A. 2001 Interesujące chrząszcze (Coleoptera) odłowione w okolicach Hrubieszowa, Wiad. Entomol. 195 19 (3-4).4. 2007 Inwentaryzacja w Lasach Państwowych .5. Kucharczyk M., Rechulicz J., Pałka K., Wańczyk R. 2013. Dokumentacja Plan Zadań Ochronnych dla obszaru Natura 2000 Uroczyska Lasów Strzeleckich PLH060099.6. Buchholz L. 2017. Raport roczny stanu gatunku Cucujus cinnaberinus zgniotek cynobrowy w obszarze Natura 2000 Uroczyska Lasów Strzeleckich PLH060099. GIOŚ.

### <span id="page-4-0"></span>5. STATUS OCHRONY OBSZARU (OPCJONALNIE)

5.1. Istniejące formy ochrony na poziomie krajowym i regionalnym:

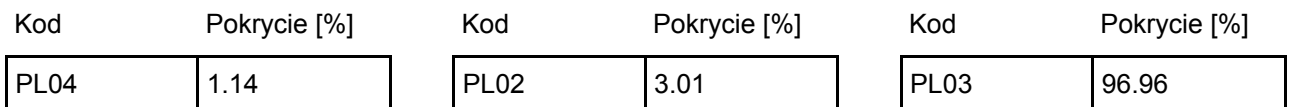

5.2. Powiązanie opisanego obszaru z innymi formami ochrony:

na poziomie krajowym lub regionalnym:

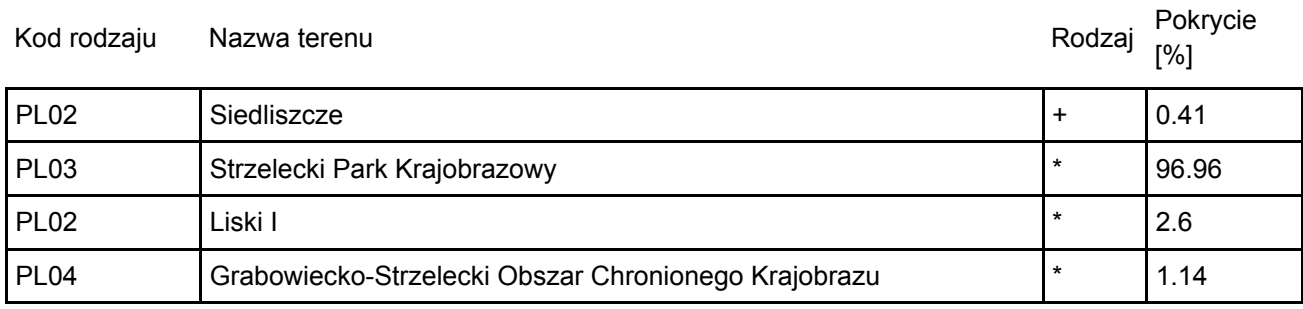

### <span id="page-5-0"></span>6. ZARZĄDZANIE OBSZAREM

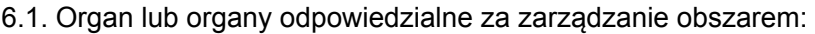

[Powrót](#page-0-0)

[Powrót](#page-0-0)

٦

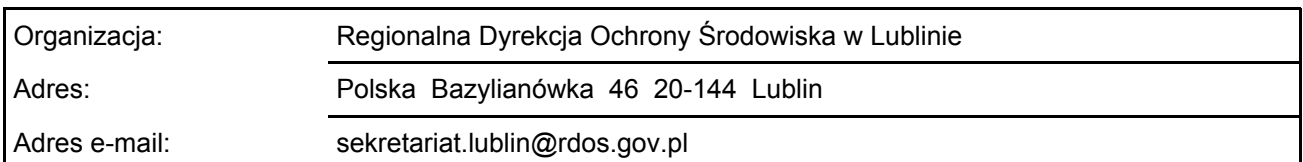

#### 6.2. Plan(-y) zarządzania:

Aktualny plan zarządzania istnieje:

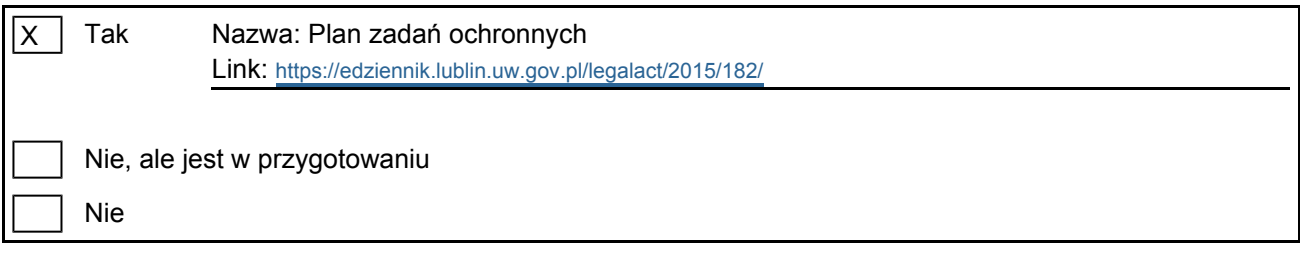

# <span id="page-5-1"></span>7. MAPA OBSZARU

Nr ID INSPIRE: | PL.ZIPOP.1393.N2K.PLH060099

Mapa załączona jako plik PDF w formacie elektronicznym (opcjonalnie)

 $\overline{\mathsf{x}}$ Tak Nie

Odniesienie lub odniesienia do oryginalnej mapy wykorzystanej przy digitalizacji granic elektronicznych (opcjonalnie)